# **Séance N°3**

# **Tableaux statiques et chaînes de caractères**

Les **tableaux** sont des **structures** permettant de stocker des **données** de même type (même taille mémoire en octets) pour faciliter les traitements itératifs sur un groupe de valeurs, comme par exemple sur les pixels d'une image. Pour ranger un ensemble de valeurs en mémoire, on pourra utiliser un **tableau statique** de **dimension fixe**. Les traitements **itératifs** sont réalisés à l'aide de boucles *for*.

#### **Tableau statique :** *type variable\_tableau[nbre maxi d'éléments] ;*

La **taille** ou dimension du tableau est fixée lors de la **déclaration**. L'espace mémoire nécessaire est réservée à la compilation dans d'une zone de mémoire contigüe (**allocation mémoire**).

Ex 1 – Testez le programme suivant :

```
// Programme qui saisie la valeur de 6 entiers, puis affiche les 6 valeurs, la somme et la 
moyenne
#include <iostream>
using namespace std;
void main()
{
int t[6]; // Tableau automatique de 6 entiers de nom t
int somme=0;
for(int i=0; i<6; i++)
       {
       cout<<endl<<" saisir une valeur : ";
       \text{cin} \geq t[i] ;
       somme += t[i] ;
       }
for(int i=0; i<6; i++) cout <<<<<<<a>[i]<<<br/>endl;
cout<< endl<<" somme = "<< somme;
cout<< endl<<" moyenne = "<< somme/6;
}
```
La variable *t* est le **nom** du tableau. La variable i est l'**indice** du tableau (toujours un **entier**) et permet d'accéder à la valeur *t[i].*

**Chaîne de caractères :** *char nom[nbre maxi de caratères] ;*

Une chaîne de caractères est un tableau de type *char*.

Ex 2 – Testez le programme suivant :

```
// Programme qui initialise une chaine de caractères
#include <iostream>
using namespace std;
void main()
{
char tt[20]; // Tableau statique de 20 caractères
tt[0] = 'B' ;
tt[1] = '0' ;
tt[2] = 'N' ;
tt[3] = 'J'tt[4] = '0' ;
tt[5] = 'U' ;
tt[6] = 'R' ;
tt[7] = \sqrt{0'}cout << endl<< tt << endl;
}
```
A quoi correspond le caractère  $\sqrt{0'}$  ?

```
Ex 3 – Testez le programme suivant :
```

```
// Programme qui initialise une chaine de caractères
#include <iostream>
using namespace std;
void main(){
  char str[] = "coucou";cout << str << endl;
  for (int i = 0; i < 6; i++) {
       cout << str[i] << endl; 
     }
}
```
Un caractère se représente entre deux **apostrophes** 'B', alors qu'une suite de caractères se représente entre deux **guillemets** "coucou".

Chaque caractère est représenté par un code numérique (appelé **code ASCII** *American Standard Code for Information Interchange*) qui permet l'échange des données entre les éléments de l'ordinateur (clavier, unité centrale, écran …).

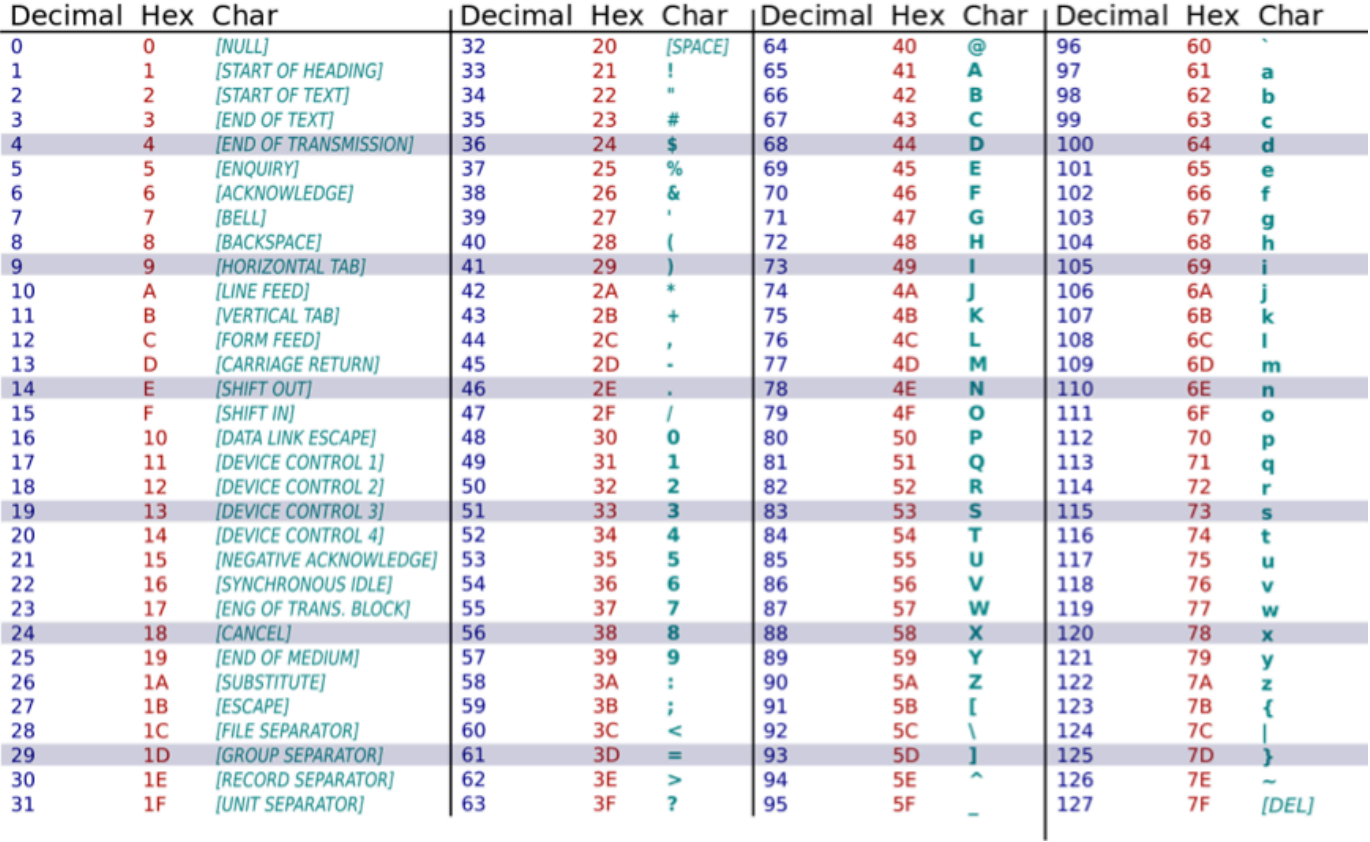

Ex 4 – Testez le programme suivant :

```
// Code ASCII
#include <iostream>
using namespace std;
void main(){
  char lettre1 = 'A;
  char lettre2 = lettre1 + 1;
   int lettre1_int = 'A';
  int lettre2 int = lettre1 int + 1;
  cout << lettre1 << endl;
   cout << lettre2 << endl;
  cout << lettre1 int << endl;
  cout << lettre2 int << endl;
}
```
Chaque caractère est ainsi associé à un entier (code ASCII). Selon le type, *cout* affiche soit le caractère, soit son code ASCII.

## **TRAVAIL PERSONNEL**

Pour mettre en application ce que j'ai appris, je fais les exercices suivants :

#### **Exercice 1**

Compléter le programme suivant pour que la phrase saisie soit affichée en MAJUSCULES.

```
// Exercice 1
#include <iostream>
using namespace std;
void main(){
   char str[256];
   cout << endl << "Entre un mot en minuscules : " << endl;
  \operatorname{cin} \gg \operatorname{str} ;
// à compléter 
   cout << endl << "Voici le mot en MAJUSCULES : ";
  cout << str << endl;
}
```
#### **Exercice 2**

Écrire le programme qui saisit 10 valeurs réelles dans un tableau, puis détermine et affiche le **minimum** et **maximum**.

# **Exercice 3**

Modifier le programme précédent pour initialiser le tableau avec 10 valeurs **aléatoires**. On pourra utiliser la fonction *rand()* de la bibliothèque *stdlib.h*. Modifier le programme pour afficher les valeurs du tableau de la plus grande à la plus petite.

## **BILAN PERSONNEL**

**Ce que j'ai appris aujourd'hui :** (à compléter) **Vocabulaire informatique :** (à compléter)